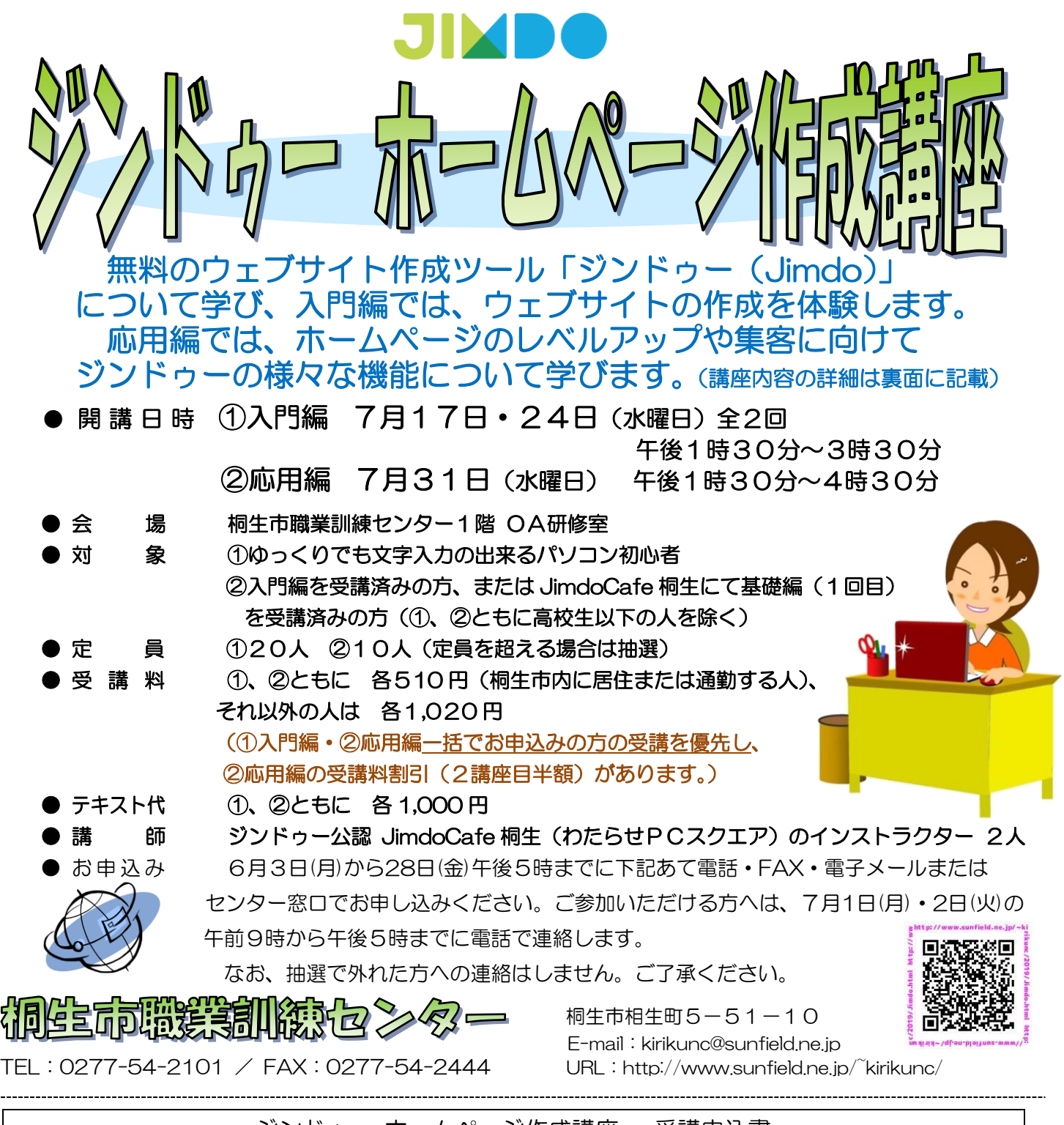

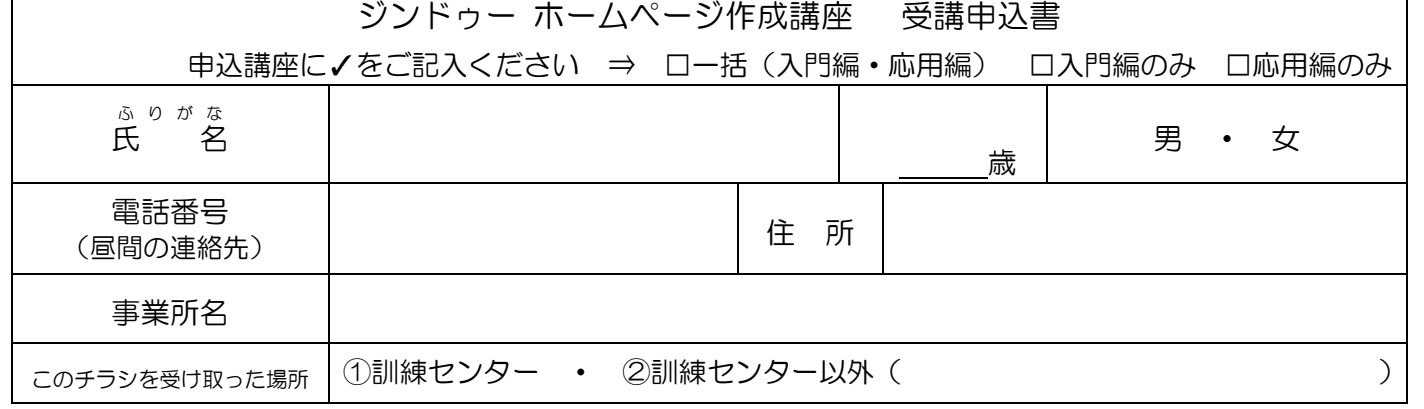

お申込みいただいた個人情報は、本センターの事業運営以外の目的には使用いたしません。

桐生市職業訓練センター パソコンスキルアップコース

## ジンドゥー ホームページ作成講座(入門編・応用編) スケジュール

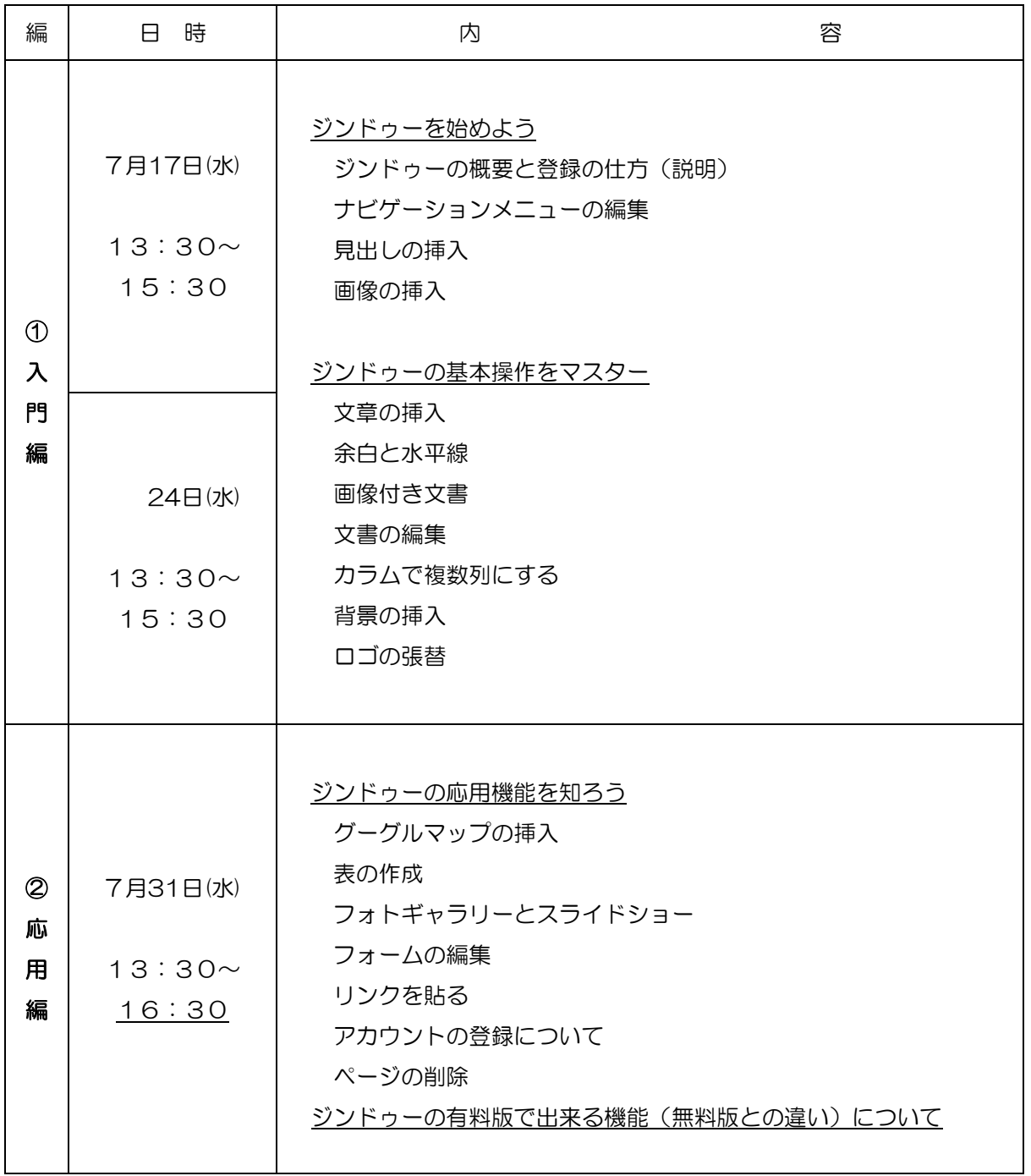

講座スケジュールは変更になる場合がありますのでご了承ください。